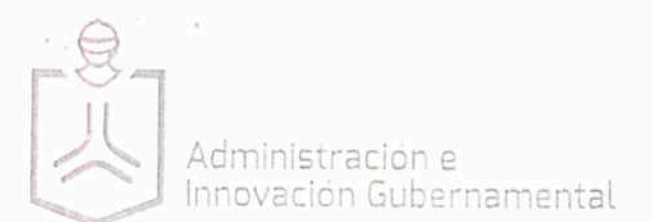

Gobierno de Guadalajara

CONVENIO DE MEDIACIÓN DE PAGO QUE CELEBRAN POR UNA PARTE, LOS C.C. ENRIQUE ALFARO RAMÍREZ, ANNA BÁRBARA CASILLAS GARCÍA, JUAN ENRIQUE IBARRA PEDROZA, Y JUAN PARTIDA MORALES, EN SU CARÁCTER DE PRESIDENTE. SINDICO. SECRETARIO GENERAL Y TESORERO DEL AYUNTAMIENTO DE GUADALAJARA RESPECTIVAMENTE, A QUIENES PARA EFECTOS DEL PRESENTE CONVENIO EN LO SUCESIVO SE LES DENOMINARÁ "EL MUNICIPIO"; Y POR OTRA PARTE, LA SOCIEDAD MERCANTIL DENOMINADA "MAVI DE OCCIDENTE S. A. DE C. V.", REPRESENTADA POR SU APODERADO LEGAL EL C. DAVID DE ANDA GARCIARCE, A QUIEN PARA EFECTOS DE PRESENTE EN LO SUCESIVO SE LE DENOMINARÁ "LA EMPRESA", Y QUIENES EN SU CONJUNTO SE LES DENOMINARÁ "LAS PARTES", SUJETANDO LAS MISMAS SU VOLUNTAD A LAS SIGUIENTES DECLARACIONES Y CLÁUSULAS:

## **DECLARACIONES**

1. "EL MUNICIPIO" a través de sus representantes manifiesta que:

1.1 Es una institución de orden público, con personalidad jurídica y patrimonio propios, en los términos del artículo 115 fracción II de la Constitución Política de los Estados Unidos Mexicanos, en correlación con los artículos 73 de la Constitución Política del Estado y 1°, 2° y 3° de la Ley del Gobierno y la Administración Pública Municipal, ambas del Estado de Jalisco.

1.2 Sus representantes cuentan con las facultades para obligar a su representado en los términos de este convenio, según lo establecido en el artículo 86 de la Constitución Política del Estado de Jalisco y 48 y 52 de la Ley del Gobierno y la Administración Pública Municipal del Estado de Jalisco, respectivamente, así como lo dispuesto en los artículos 6, 41, 42 fracción IV, 63 y demás aplicables del Reglamento de la Administración Pública Municipal de Guadalajara.

1.3 El presidente y la Síndico del Ayuntamiento de Guadalajara, acreditan su carácter con la Constancia de Mayoría, expedida por el Instituto Electoral y de Participación Ciudadana del Estado de Jalisco, el 14 de Junio de 2015, el Secretario General y el Tesorero en función de los Acuerdos A 01/03/15 y A 01/04/15, respectivamente, de la sesión ordinaria de fecha 01 primero de octubre de 2015, publicados el 01 de octubre

LA PRESENTE FOJA FORMA PARTE DEL CONVENIO CELEBRADO ENTRE EL MUNICIPIO DE GUADALAJARA Y LA EMPRESA DENOMINADA "MAVI DE<br>OCCIDENTE S. A. DE C. V." DE FECHA 04 DE OCTUBRE DEL AÑO 2016. **N** DE 13

 $\triangle$ 

Calle 5 de Febrero esq. Analco, Unidad Administrativa Reforma. C.P. 44460. Guadalajara, Jalisco, México. 3669 1300 Ext. 1301 y 1604 www.guadalajara.gob.mx

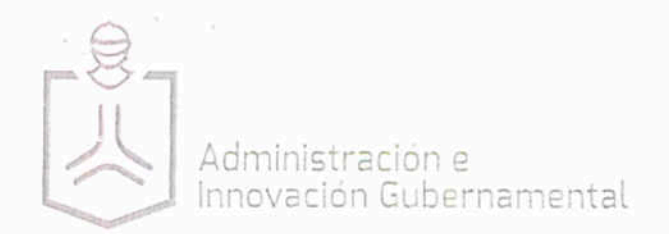

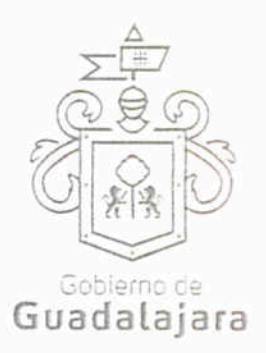

de 2015 en la Gaceta Municipal en el Suplemento, Tomo V ejemplar 13, primera sección, año 98.

1.4 Que tiene su domicilio en Av. Hidalgo número 400, Colonia Centro en Guadalajara. Jalisco C.P. 44100, y cuenta con clave de Registro Federal de Contribuyentes MGU420214FG4.

1.5 Que por la sola comparecencia y firma de este documento, asientan tener las facultades y capacidad jurídica necesarias para llevar a cabo el presente acuerdo, y estar dentro de los márgenes legales que señalan los diversos ordenamientos que los rigen como son los artículos 1267 a 1270 del Código Civil del Estado de Jalisco.

1.6 Que es de interés del Ayuntamiento, en el ejercicio de sus obligaciones y facultades que le confieren los artículos 135 y 136 de la Ley de Gobierno y la Administración Pública Municipal del Estado de Jalisco, contribuir para que los servidores públicos adscritos a sus diferentes Dependencias accedan a los servicios sociales necesarios para el bienestar individual y colectivo, a través de la promoción de productos y servicios de manera accesible.

- 2. "LA EMPRESA", a través de su representante manifiesta que:
- 2.1. Es una Sociedad constituida conforme a las leyes mexicanas, mediante Escritura Pública número 54,614 (cincuenta y cuatro mil seiscientos catorce) de fecha 20 (veinte) de octubre del 2005 (dos mil cinco), otorgada ante la fe del entonces Notario Público número 12 (doce) de la ciudad de Guadalajara, Jalisco, Licenciado Jorge Robles Farías, bajo la denominación "MAVI DE OCCIDENTE SOCIEDAD ANONIMA DE CAPITAL VARIABLE", la cual quedó inscrita con el número 370-II, a 24 paginas útiles, volumen II, Libro 370, actualmente inscrita en el Registro Público de la Propiedad y Comercio de la ciudad de Guadalajara, Jalisco, bajo el folio Mercantil Número 28731.
- 2.2. La personalidad con la que comparece el C. DAVID DE ANDA GARCIARCE. consta en las Escrituras Públicas número 83343 (ochenta y tres mil trescientos cuarenta y tres) de fecha 20 (veinte) de Mayo de 2015 (dos mil quince), otorgadas ante el Lic. Vidal Gonzalez Duran Valencia, Notario Público número 58 (cincuenta y ocho) de la ciudad de Guadalajara, Jalisco, quién se identifica con Credencial

LA PRESENTE FOJA FORMA PARTE DEL CONVENIO CELEBRADO ENTRE EL MUNICIPIO DE GUADALAJARA Y LA EMPRESA DENOMINADA "MAVI DE OCCIDENTE S. A. DE C. V." DE FECHA 04 DE OCTUBRE DEL AÑO 2016 2 DE 13

Calle 5 de Febrero esq. Analco, Unidad Administrativa Reforma. C.P. 44-460. Guadalajara, Jalisco, México. 3669 1300 Ext. 1301 y 1604 www.guadalajara.gob.mx

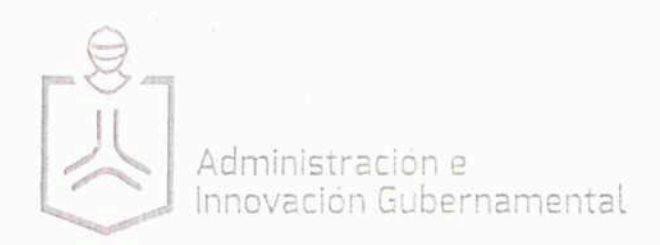

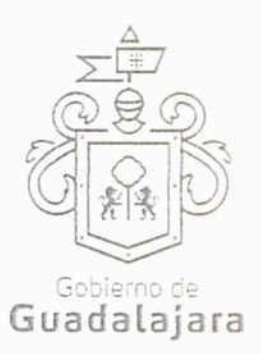

3 DE 13

Emitida por el Instituto Federal Electoral número URO a a manifiesta que las facultades que le fueron conferidas no le han sido revocadas, modificadas ni limitadas de manera alguna, a la fecha de la firma del presente convenio.

2.3 Tiene su domicilio en la avenida li BO a a al

y para notificaciones se ubica en el domicilio antes señalado.

- 2.4 "LA EMPRESA" manifiesta tener como objeto social entre otros la distribución comercial de bienes muebles tales como línea blanca, electrodomésticos, motocicletas, prestamos en efectivo y más, atreves de la colocación de créditos.
- 2.5 Que su Registro Federal de Contribuyentes es FI BO
- 2.6 Tiene capacidad para contratar y reúne las condiciones técnicas y económicas para obligarse a prestar los servicios objeto de este convenio.
- 2.7 Que por la sola comparecencia y firma de este documento, asientan tener las facultades y capacidad jurídica necesarias para llevar a cabo el presente convenio, y estar dentro de los márgenes legales que señalan los diversos ordenamientos que los rigen como son los artículos 1267 a 1270 del Código Civil del Estado de Jalisco.

Enteradas "LAS PARTES" del contenido de las declaraciones anteriores, se reconocen la personalidad con la que comparecen, sujetando el presente convenio a las siguientes:

### CLÁUSULAS:

PRIMERA. "LA EMPRESA" declara que es su intención celebrar un convenio con "EL MUNICIPIO", en el cual este último funja como mediador de pago transfiriendo mensualmente a "LA EMPRESA" y en los términos establecidos en el presente convenio, un porcentaje del monto del sueldo que le corresponda al servidor público que haya adquirido un bien o servicio ofertado por "LA EMPRESA".

LA PRESENTE FOJA FORMA PARTE DEL CONVENIO CELEBRADO ENTRE EL MUNICIPIO DE GUADALAJARA Y LA EMPRESA DENOMINADA "MAVI DE OCCIDENTE S. A. DE C. V." DE FECHA 04 DE OCTUBRE DEL AÑO 2016

Calle 5 de Febrero eso. Analco, Unidad Administrativa Reforma. C.P. 44460, Guadalajara, Jalisco, México. 3669 1300 Ext. 1301 y 1604 www.guadalajara.gob.rnx

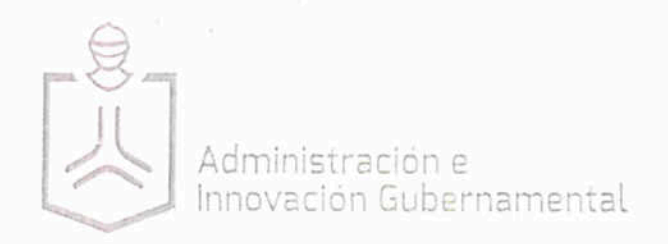

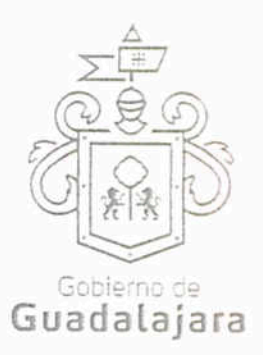

"MAVI DE **& DE 13** 

SEGUNDA. Para efectos de la cláusula anterior, "EL MUNICIPIO" permitirá que "LA EMPRESA" promueva un bien o servicio para los servidores públicos que laboren en las dependencias del "MUNICIPIO", en los domicilios oficiales de cada dependencia municipal, estableciéndose en un punto fijo y delimitado de las instalaciones. Para ello, "LA EMPRESA" deberá cumplir lo siguiente:

- a. Presentar a "EL MUNICIPIO" por medio de la Dirección de Recursos Humanos. el catálogo del bien o servicio a ofertar, que se relacione directamente con el objeto social de "LA EMPRESA". Este catálogo deberá ser presentado conforme a los criterios de tiempo y forma que establezca la Dirección de Recursos Humanos.
- b. Solicitar autorización por escrito a "EL MUNICIPIO" a través de la Dirección de Recursos Humanos para la promoción del bien o servicio a ofertar, quien podrá imponer las restricciones al respecto, para que dicha promoción de ninguna manera implique interrupción de las labores normales de cada Área o Dependencia.

Para efectos de la presente cláusula, se señala como domicilio de la Dirección de Recursos Humanos para oír y recibir notificaciones, el ubicado en Calle Belén 282 Zona Centro, Guadalajara, Jalisco.

TERCERA. "LA EMPRESA" se hará plenamente responsable del comportamiento y de los actos que ejecute su personal dentro de las diversas dependencias del Ayuntamiento con motivo de la promoción del bien o servicio, y que llegasen a violentar las restricciones señaladas conforme al punto "b." de la cláusula segunda de este convenio o generen algún daño en contra de servidores públicos o ciudadanos.

Por ningún motivo, se considerará que existe relación laboral entre "EL MUNICIPIO", y el personal que realiza las labores de promoción para "LA EMPRESA", de quien dependerán económicamente, quedando "EL MUNICIPIO" excluido de cualquier responsabilidad laboral o patronal, y a sacarlo a salvo y en paz en cualquier procedimiento incluidos los de índole civil, mercantil o penal.

LA PRESENTE FOJA FORMA PARTE DEL CONVENIO CELEBRADO ENTRE EL MUNICIPIO DE GUADALAJARA Y LA EMPRESA DENOMINADA<br>OCCIDENTE S. A. DE C. V." DE FECHA 04 DE OCTUBRE DEL AÑO 2016.

Calle 5 de Febrero esg. Analco, Unidad Administrativa Reforma. C.P. 44460. Guadalajara, Jalisco, México. 3669 1300 Ext. 1301 v 1604 www.guadalajara.gob.mx

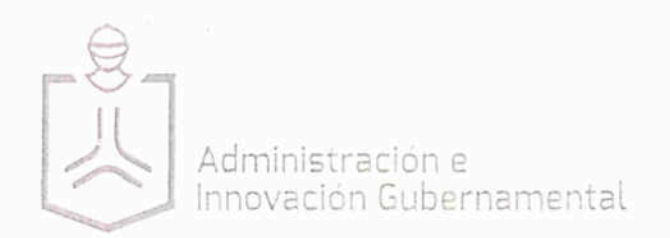

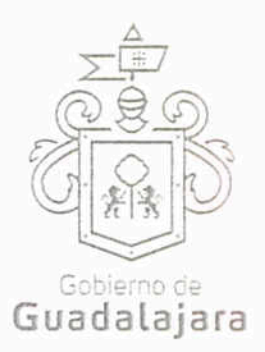

En caso de conflicto obrero patronales entablados por parte del personal de "LA EMPRESA" en contra de "EL MUNICIPIO", aquella se compromete a deslindar a "EL MUNICIPIO" de cualquier responsabilidad.

CUARTA. La promoción del bien o servicio que haga "LA EMPRESA" en los domicilios oficiales de las dependencias municipales, se enfocará únicamente al personal de base.

En el caso del personal de confianza, supernumerarios, eventuales, interinos, provisionales, por honorarios, y cualquier otro personal de carácter temporal, la decisión de otorgar los beneficios de promoción y venta quedará a reserva de "LA EMPRESA", sin obligación para "EL MUNICIPIO" de realizar la mediación de pago, ni de responsabilizarse en ningún caso de la deuda adquirida. Dicho personal temporal en caso de adquirir el bien o servicio ofrecido por "LA EMPRESA" deberá realizar los pagos en los domicilios de las sucursales que le indique la misma.

Queda excluido de la aplicación del presente convenio, el personal operativo de la Comisaría de la Policía Preventiva Municipal de Guadalajara.

QUINTA. Son requisitos indispensables para poder realizar la mediación de pago, los siguientes documentos que el servidor público interesado deberá de reunir de manera personal:

a. Carta de liquidez que "EL MUNICIPIO" a través de la Dirección de Recursos Humanos y previa solicitud del servidor público emita, misma que deberá especificar si el servidor público cuenta o no con la capacidad de adquirir una deuda con "LA EMPRESA".

Toda deuda que pretenda contraer el servidor público y solicitar la mediación de pago a "EL MUNICIPIO" se aplicará sobre el excedente del salario mínimo que corresponda a la zona económica y no podrá exceder del 30% (treinta por ciento) de la cantidad restante, tomando en cuenta que cualquier otra deuda adquirida previamente es acumulable y reduce su capacidad de endeudamiento. Este cálculo se realizará conforme a la fórmula establecida en el Anexo 1 del presente convenio: y

LA PRESENTE FOJA FORMA PARTE DEL CONVENIO CELEBRADO ENTRE EL MUNICIPIO DE GUADALAJARA Y LA EMPRESA DENOMINADA "MAVI DE OCCIDENTE S. A. DE C. V." DE FECHA 04 DE OCTUBRE DEL AÑO 2016. 05 DE 13

Calle 5 de Febrero eso. Analco, Unidad Administrativa Reforma. C.P. 44460. Guadalajara, Jalisco, México. 3669 1300 Ext. 1301 v 1604 www.guadalajara.gob.mx

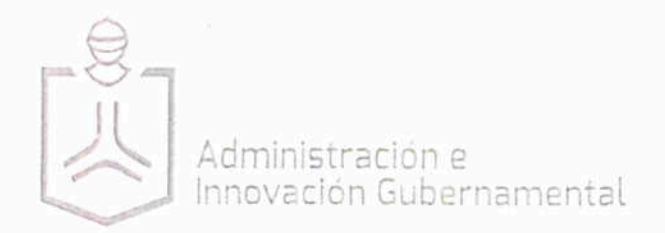

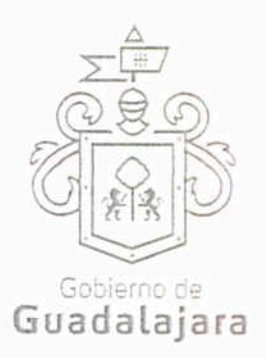

b. Formato de solicitud de mediación de pago dirigida a "EL MUNICIPIO", a través de la Dirección de Recursos Humanos, solicitando a éste que intervenga como mediador de pago con "LA EMPRESA", en los términos pactados con esta última y con apego al presente convenio. la carta de liquidez correspondiente y el contrato individual celebrado con "LA EMPRESA".

Dichos documentos deberán ser entregados en original al momento de que la empresa realice el trámite administrativo descrito en la cláusula séptima del presente convenio.

SEXTA. "LA EMPRESA" deberá celebrar contratos individuales con los servidores públicos de "EL MUNICIPIO" que decidan adquirir libremente la contratación del bien o servicio; para tal efecto, los servidores públicos deberán presentar a "LA EMPRESA" copia de identificación oficial vigente, último recibo de nómina, comprobante de domicilio no mayor a dos meses respecto de la fecha de contratación, y la carta de liquidez que la Dirección de Recursos Humanos le emita para validar su capacidad de endeudamiento.

El contrato individual que se celebre entre "LA EMPRESA" y el "SERVIDOR PÚBLICO". deberá referir por lo menos lo siguiente:

- a. El bien o servicio adquirido.
- b. El importe total de la deuda adquirida.
- c. El número de quincenas de pago.
- d. El descuento quincenal acordado.
- e. Datos de la carta de liquidez expedida por "EL MUNICIPIO" y que avale el endeudamiento. Las cartas de liquidez se deberán actualizar con la celebración de cada contrato entre "LA EMPRESA" y el servidor público.

Los contratos que celebre "LA EMPRESA" con los servidores públicos, no podrán contravenir lo dispuesto en el presente convenio, ni podrán sobrepasar la vigencia del mismo, y se otorgará en todo momento al servidor público una copia del contrato que se celebre.

LA PRESENTE FOJA FORMA PARTE DEL CONVENIO CELEBRADO ENTRE EL MUNICIPIO DE GUADALAJARA Y LA EMPRESA DENOMINADA "MAVI DE OCCIDENTE S. A. DE C. V." DE FECHA 04 DE OCTUBRE DEL AÑO 2016. **IE DE 13** 

Calle 5 de Febrero esg. Analco, Unidad Administrativa Reforma. C.P. 44-460, Guadalajara, Jalisco, México. 3669 1300 Ext. 1301 y 1604 www.guadalajara.gob.mx

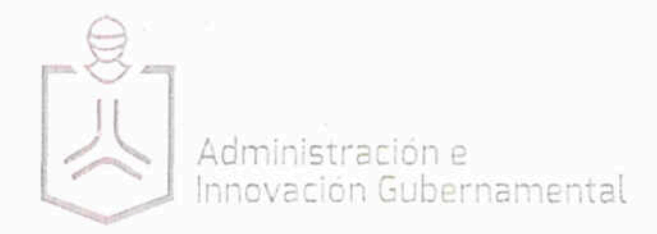

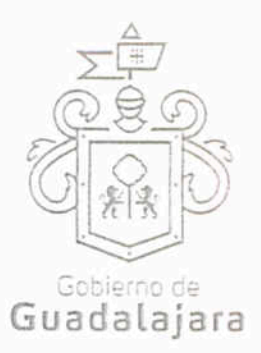

SÉPTIMA. Para efecto de llevar a cabo el trámite administrativo que implica la mediación del pago que "EL MUNICIPIO" se compromete a realizar entre los servidores públicos y "LA EMPRESA", ésta última se obliga a entregar a "EL MUNICIPIO" en las oficinas que ocupa la Dirección de Recursos Humanos, conforme los criterios de tiempo y forma que establezca esta última, una solicitud de gestión de mediación de pago por cada uno de los servidores públicos, acompañando la siguiente información:

- a. Nombre del servidor público que ha adquirido el bien o servicio ofertado por "LA EMPRESA":
- b. Número de empleado del servidor público que ha adquirido el bien o servicio ofertado por "LA EMPRESA":
- c. Clave en el Registro Federal de Contribuyentes del servidor público que ha adquirido el bien o servicio;
- d. Copia del contrato celebrado entre "LA EMPRESA" y el servidor público, para advertir el importe del monto a transferir de manera quincenal, así como fecha de inicio y fecha de término de la mediación del pago;
- e. Original de la carta de liquidez que la Dirección de Recursos Humanos emita al servidor público para validar su capacidad de endeudamiento;
- f. Formato de solicitud de mediación de pago del servidor público a "EL MUNICIPIO" con firma en original autógrafa, solicitando a éste que intervenga como mediador de pago con "LA EMPRESA", en los términos pactados con esta última y con apego al presente convenio; y
- g. Relación de altas y bajas de los movimientos que se generen por la contratación, devolución y/o cancelación del bien o servicio adquirido por el servidor público con la "LA EMPRESA".

A partir del inicio de vigencia del presente convenio, se entenderá que "LA EMPRESA" remite a "EL MUNICIPIO" los datos anteriores bajo protesta de decir verdad.

LA PRESENTE FOJA FORMA PARTE DEL CONVENIO CELEBRADO ENTRE EL MUNICIPIO DE GUADALAJARA Y LA EMPRESA DENOMINADA MAVI DE OCCIDENTE S. A. DE C. V." DE FECHA 04 DE OCTUBRE DEL AÑO 2016 **DE 13** 

Calle 5 de Febrero esg. Analco, Unidad Administrativa Reforma. C.P. 44460, Guadalajara, Jalisco, México. 3669 1300 Ext. 1301 v 1604 www.guadalajara.gob.mx

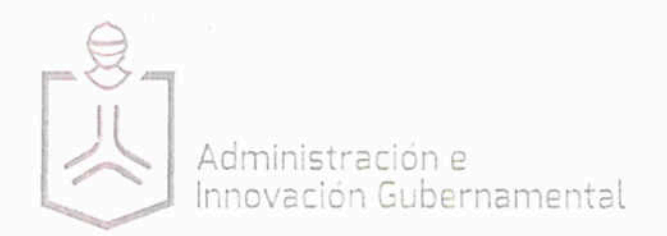

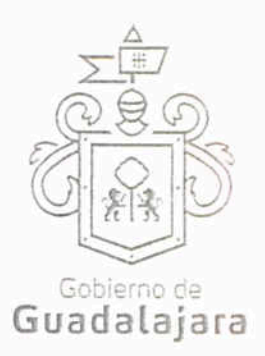

**BDE 13** 

Una vez remitido lo anterior, "EL MUNICIPIO" a través de la Dirección de Recursos Humanos, procederá a realizar la mediación de pago de manera quincenal para con "LA EMPRESA", siempre y cuando cuente con los requisitos indispensables establecidos en la cláusula QUINTA del presente convenio.

OCTAVA. Previa mediación de pago y solicitud por parte de la Dirección de Recursos Humanos, "EL MUNICIPIO" por medio de la Tesorería, entregará a "LA EMPRESA" de manera mensual, mediante cheque o transferencia bancaria, el monto total del pago mediado con los servidores públicos que hayan firmado contratos con "LA EMPRESA". a más tardar dentro de los 5 (cinco) días hábiles posteriores a la fecha en que "EL MUNICIPIO" pague la segunda quincena del mes inmediato anterior a sus empleados.

NOVENA. "LA EMPRESA" se obliga a otorgar de manera mensual a "EL MUNICIPIO". por concepto de gestión de mediación de pago el 2% (dos por ciento) del monto total que "EL MUNICIPIO" le haya entregado conforme a la cláusula octava del presente convenio. Este pago mensual deberá acumular el porcentaje de la primera y segunda quincena del mes en el cual se haya aplicado la mediación de pago y deberá ser presentado por "LA EMPRESA" a la Tesorería Municipal en los siguientes 5 (cinco) días hábiles a la entrega del monto mediado.

DÉCIMA. Cuando por causas imputables a "LA EMPRESA" o a "EL MUNICIPIO", "LAS PARTES" y/o el servidor público adviertan error en la mediación de pago, se subsanará el error sin perjudicar al servidor público hasta que las cosas guarden el estado que guardaban previo al error en la mediación de pago.

DÉCIMA PRIMERA. "EL MUNICIPIO" quedará eximido de gestionar la mediación del pago entre "LA EMPRESA" y el servidor público en los siguientes casos:

- a. Cuando la deuda adquirida por este último, sea por concepto de un bien o servicio no especificado en el catálogo presentado previamente a la Dirección de Recursos Humanos, conforme a la cláusula segunda de este convenio, o se pretenda el cobro de un bien o servicio que no se relacione con el objeto social de la "LA EMPRESA".
- b. Cuando se solicite la mediación de pago por un bien o servicio no señalado en el contrato celebrado entre "LA EMPRESA" y el servidor público.

LA PRESENTE FOJA FORMA PARTE DEL CONVENIO CELEBRADO ENTRE EL MUNICIPIO DE GUADALAJARA Y LA EMPRESA DENOMINADA "MAVI DE OCCIDENTE S. A. DE C. V." DE FECHA 04 DE OCTUBRE DEL AÑO 2016.

Calle 5 de Febrero eso. Analco, Unidad Administrativa Reforma. C.P. 44-460. Guadalajara, Jalisco, México. 3669 1300 Ext. 1301 y 1604 www.guadalajara.gob.mx

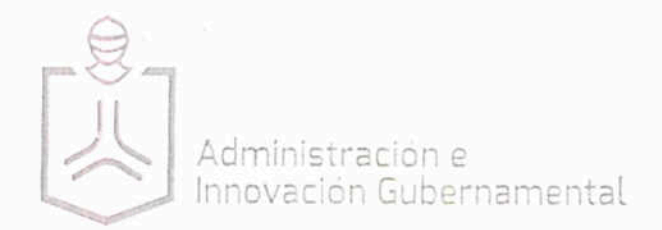

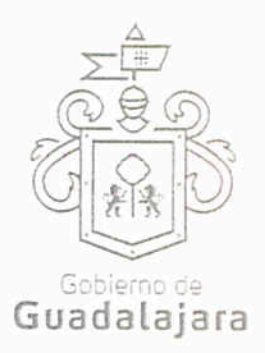

**9 DE 13** 

- c. Cuando se hayan adquirido varias deudas con una misma carta de liquidez y no se haya actualizado la misma con la celebración de cada contrato individual entre "LA EMPRESA" y el servidor público.
- d. Cuando "LA EMPRESA" celebre un contrato con un servidor público aun cuando en la carta de liquidez que le haya expedido "EL MUNICIPIO" por medio de la Dirección de Recursos Humanos, especifique que no existe capacidad de endeudamiento.
- e. Cuando "LA EMPRESA" celebre un contrato con un servidor público aun cuando el monto quincenal mediado por "EL MUNICIPIO" supere el importe de liquidez quincenal que le hubiere expedido "EL MUNICIPIO", a través de la Dirección de Recursos Humanos, en la carta de liquidez.
- f. Cuando "LA EMPRESA" solicite pagos retroactivos.
- g. Cuando los pagos excedan la vigencia del presente convenio.
- h. Cuando el servidor público cause baja por cualquier motivo (renuncia, cese y las demás causales previstas en la ley), incapacidad justificada legalmente, permiso o licencia, o suspensión de los servidores públicos.

En caso de que desaparezca alguna de las causales citadas anteriormente. "EL MUNICIPIO" y "LA EMPRESA" podrán acordar retomar la gestión de pago en los mismos términos señalados en el presente convenio.

DECIMA SEGUNDA. Cuando "LA EMPRESA" advierta que no gestionó en tiempo y forma la mediación del pago de algún servidor público, podrá solicitar en todo momento a "EL MUNICIPIO", que motive la causa justificada de la omisión.

Cuando por causas imputables o ajenas a "EL MUNICIPIO" se retrase la mediación de pago entre "LA EMPRESA" y el servidor púbico, "LA EMPRESA" en ningún momento podrá cargar intereses sobre el monto de la deuda del servidor público.

LA PRESENTE FOJA FORMA PARTE DEL CONVENIO CELEBRADO ENTRE EL MUNICIPIO DE GUADALAJARA Y LA EMPRESA DENOMINADA<sup>L</sup>MAVI DE OCCIDENTE S. A. DE C. V." DE FECHA 04 DE OCTUBRE DEL AÑO 2016

Calle 5 de Febrero esg. Analco, Unidad Administrativa Reforma. C.P. 44-460, Guadalajara, Jalisco, México. 3669 1300 Ext. 1301 v 1604 www.guadalajara.gob.mx

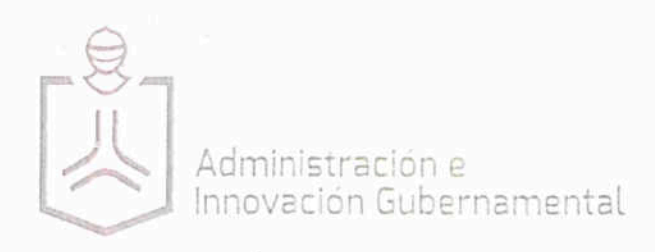

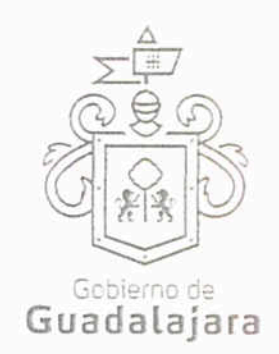

Asimismo, "LA EMPRESA" se obliga a proporcionar a "EL MUNICIPIO" la información que éste requiera y considere conveniente y que tenga relación con la gestión de la mediación de pago objeto del presente convenio.

DÉCIMA TERCERA. "EL MUNICIPIO" en ningún momento se constituye como responsable solidario. En consecuencia, "EL MUNICIPIO", no se constituye en ningún momento como aval ni en otro tipo de garante de sus servidores públicos, ni estará obligado a realizar pagos con recursos propios por concepto de las obligaciones que los servidores públicos adquieran con "LA EMPRESA".

DECIMA CUARTA. En caso de que "EL MUNICIPIO" sea condenado por resolución firme por alguna autoridad jurisdiccional a reintegrar o a devolver a los servidores públicos las cantidades gestionadas por concepto de mediación de pago derivadas de la adquisición de bienes o servicios a "LA EMPRESA", esta última estará obligada a enterar las cantidades condenadas por este concepto a "EL MUNICIPIO" dentro de los 10 días hábiles siguientes en que se notifique la condena a "EL MUNICIPIO". En caso de que "LA EMPRESA" no cumpla con lo anterior, "EL MUNICIPIO" podrá retener a "LA EMPRESA" la cantidad equivalente de los recursos que administre o maneje y que correspondan a "LA EMPRESA", esto entendido como derecho de compensación. Por su parte, "LA EMPRESA" tendrá el derecho y la legitimación de exigir lo acordado en el contrato individual que haya firmado con el servidor público, eximiendo en todo momento a "EL MUNICIPIO" de cualquier responsabilidad.

DÉCIMA QUINTA. "EL MUNICIPIO" podrá acordar que se continué realizando la mediación de pago con "LA EMPRESA" por deudas anteriores contraídas al presente convenio en administraciones pasadas por el servidor público, siempre y cuando "LA EMPRESA" demuestre fehacientemente el documento suscrito por el servidor público. del cual se advierta de manera indubitable la intención de contraer las deudas anteriores al presente convenio.

"EL MUNICIPIO", a través de la Dirección de Recursos Humanos, validará si la información presentada por "LA EMPRESA" reúne los elementos para acordar la mediación de pago de las deudas contraídas con anterioridad a la firma del presente convenio. En caso de que la Dirección de Recursos Humanos no valide dichas deudas "EL MUNICIPIO" no reconocerá ni gestionará la mediación de pago.

LA PRESENTE FOJA FORMA PARTE DEL CONVENIO CELEBRADO ENTRE EL MUNICIPIO DE GUADALAJARA Y LA EMPRESA DENOMINADA MANI DE OCCIDENTE S. A. DE C. V." DE FECHA 04 DE OCTUBRE DEL AÑO 2016 10.DE 13

Calle 5 de Febrero esg. Analco, Unidad Administrativa Reforma, C.P. 44-460, Guadalajara, Jalisco, México. 3669 1300 Ext. 1301 y 1604 www.guadalajara.gob.mx

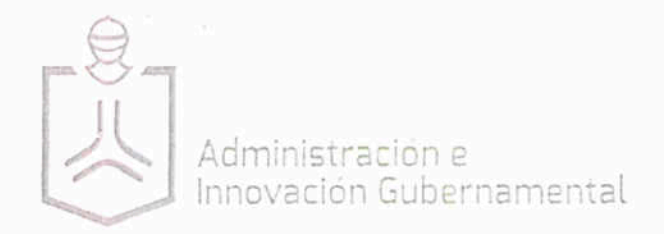

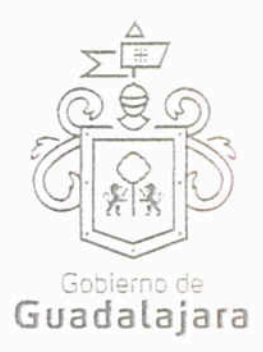

DÉCIMA SEXTA. "LAS PARTES" podrán rescindir el presente convenio cuando alguna de ellas incumpla cualquiera de las cláusulas establecidas en el mismo.

DÉCIMA SÉPTIMA. "LAS PARTES" acuerdan que el presente convenio tendrá una vigencia por el periodo comprendido a partir de la firma del mismo hasta el 30 (treinta) de septiembre del año 2018 (dos mil dieciocho), salvo que "LAS PARTES" deseen darlo por terminado anticipadamente, previo aviso por escrito con 30 (treinta) días naturales de anticipación, dando razón justificada de su causa.

Al término de la vigencia del presente convenio no se entenderá prorrogado en forma alguna, debiéndose celebrar uno nuevo, si así lo acuerdan "LAS PARTES", por consiguiente "EL MUNICIPIO" no tendrá ninguna obligación o responsabilidad de mediación de pago posterior al vencimiento de este convenio.

DÉCIMA OCTAVA. "LAS PARTES" manifiestan que conocen el contenido y alcance establecido en las leyes mexicanas, por lo que su incumplimiento será causa de terminación del presente convenio, que podrá hacer valer cualquiera de ellas. Asimismo, reconocen la personalidad de los que comparecen a la celebración de este acto y manifiestan que en el presente convenio no media dolo, error, lesión ni enriquecimiento ilícito de alguna de ellas, en detrimento de la otra o de los beneficiados del mismo.

DÉCIMA NOVENA. Será obligación de "LAS PARTES", cuando alguna de ellas cambie de domicilio para oir y recibir notificaciones, informar por escrito a la otra para efectos del presente convenio.

VIGÉSIMA. "LAS PARTES" acuerdan que las posteriores modificaciones que se hagan en el presente convenio deberán constar por escrito y ser firmadas por ambas en común acuerdo mediante adendum, ante la presencia de dos testigos instrumentales.

VIGÉSIMA PRIMERA. El presente convenio ampara las mediaciones de pago realizadas por "EL MUNICIPIO" a "LA EMPRESA" desde el 01 (uno) de octubre de 2015 (dos mil quince) a la fecha de firma de este convenio y las que sucedan hasta la conclusión del gobierno municipal al 30 (treinta) de septiembre de 2018 (dos mil dieciocho). Las condiciones del presente convenio regirán a su vez las relaciones que

LA PRESENTE FOJA FORMA PARTE DEL CONVENIO CELEBRADO ENTRE EL MUNICIPIO DE GUADALAJARA Y LA EMPRESA OBNOMINADA MANTI DE<br>OCCIDENTE S. A. DE C. V." DE FECHA 04 DE OCTUBRE DEL AÑO 2016. **DDE 13** 

Calle 5 de Febrero eso. Analco, Unidad Administrativa Reforma. C.P. 44+60, Guadalajara, Jalisco, México. 3669 1300 Ext. 1301 y 1604 www.guadalajara.gob.mx

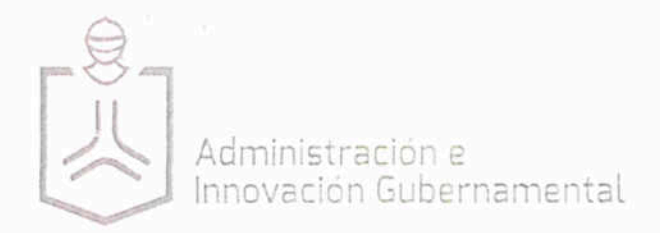

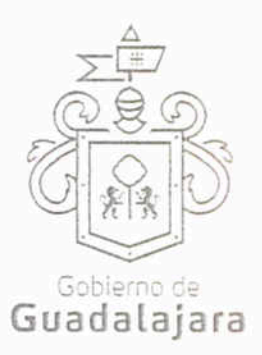

se han hecho entre "LA EMPRESA" y "EL MUNICIPIO", y cualquier controversia que se genere será interpretada con el clausulado del mismo.

VIGÉSIMA SEGUNDA. "LAS PARTES" se someten expresamente para la interpretación legal y resolución de cualquier controversia que surja derivada de este convenio a la Jurisdicción de los Tribunales de la ciudad de Guadalajara, en el Estado de Jalisco. Renunciando al fuero de Tribunal que pudiera corresponder en razón de domicilio actual o futuro.

Enteradas "LAS PARTES" del contenido y alcance legal del presente instrumento jurídico, se firma el presente documento y se ratifica con las firmas autógrafas de "LAS PARTES" que intervienen, en la ciudad de Guadalajara, Jalisco al 04 (cuatro) de octubre del año 2016 (dos mil dieciséis).

#### **EL MUNICIPIO**

ING. ENRIQUE ALFARO RAMÍREZ PRESIDENTE MUNICIPAL

**C.P.C JUAN PARTIDA MORALES TESORERO MUNICIPAL** 

LIC. ANNA BARBARA CASILLAS GARCÍA SÍNDICO MUNICIPAL

LIC. JUAN ENRIQUE IBARRA PEDROZA SECRETARIO GENERAL

**QDE 13** 

LA PRESENTE FOJA FORMA PARTE DEL CONVENIO CELEBRADO ENTRE EL MUNICIPIO DE GUADALAJARA Y LA EMPRESA DENOMINADA MANI DE<br>OCCIDENTE S.A. DE C.V." DE FECHA 04 DE OCTUBRE DEL AÑO 2016.

Calle 5 de Febrero esq. Analco, Unidad Administrativa Reforma. C.P. 44-460. Guadalajara, Jalisco, México. 3669 1300 Ext. 1301 y 1604 www.guadalajara.gob.mx

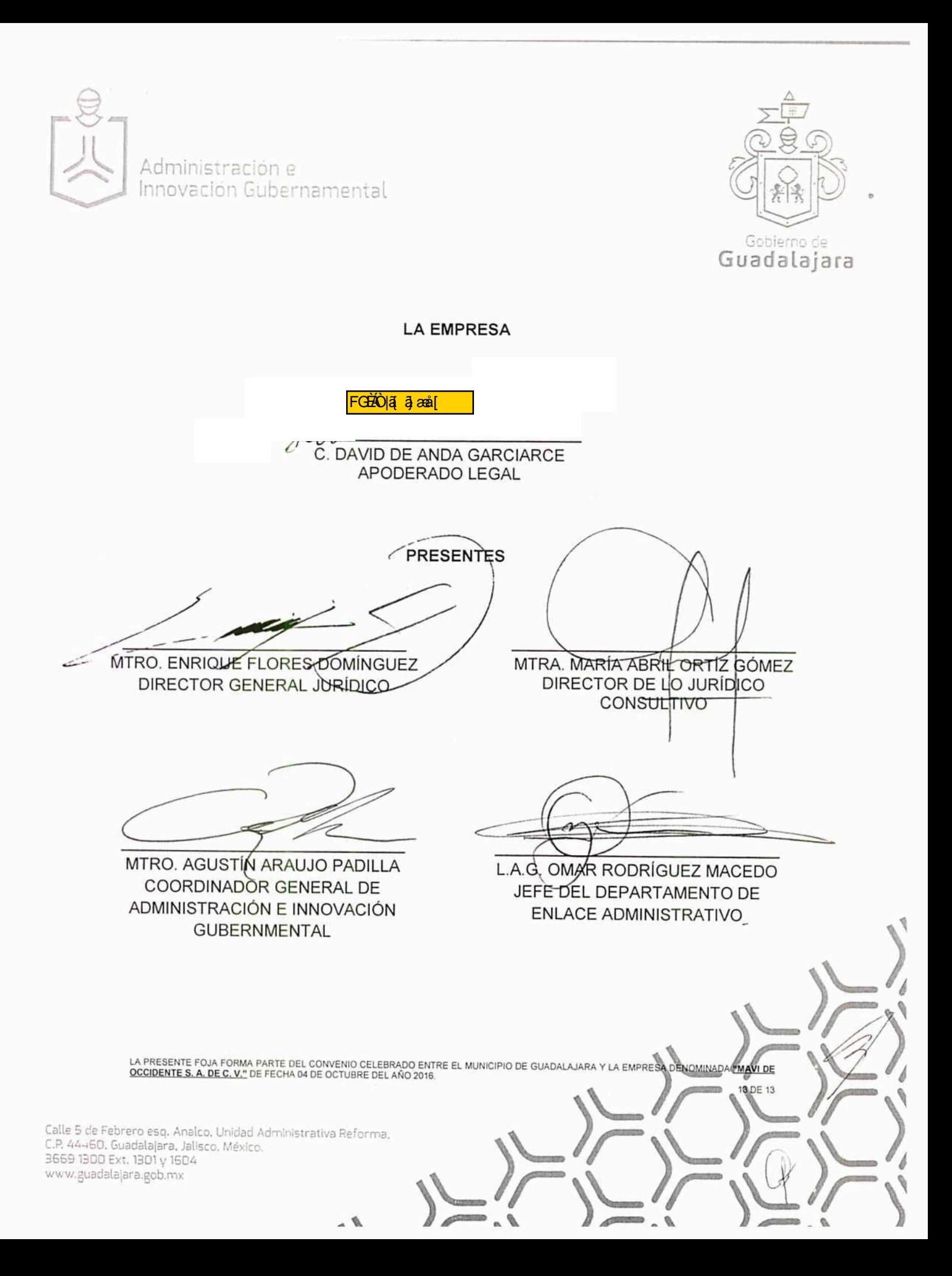

# ANEXO 1.- CÁLCULO DE LA CAPACIDAD DE LIQUIDEZ

Tomando como base que la liquidez es el reflejo de la capacidad que se tiene para hacer frente a las obligaciones a corto plazo, la determinación de la misma se hará con base en la siguiente formula:

Ecuación 1. Determinación de la Capacidad de Liquidez

$$
CEQ_{actual} = [[IDT - (SMAG_{vigenle} \times 15)] \times 30\%] - \sum DQ_{vigenles}
$$

Donde:

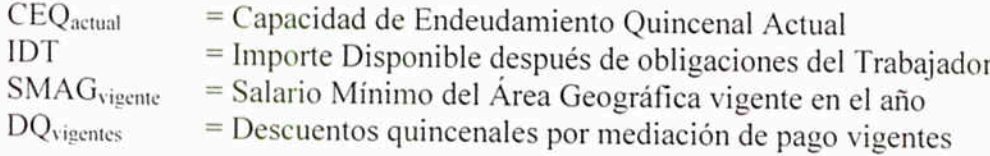

Ecuación 2. Determinación del Importe Disponible

$$
IDT = TPN - \sum C_{H'EM}
$$

Donde:

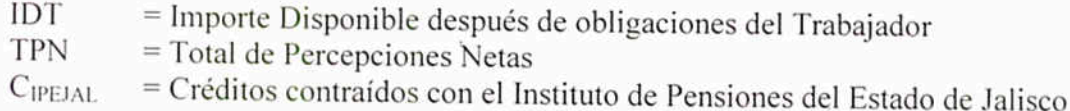

Ecuación 3. Determinación del Total de Percepciones Netas

$$
TPN = [(TPB - Im \; puestos) - PA] - AFP
$$

Donde:

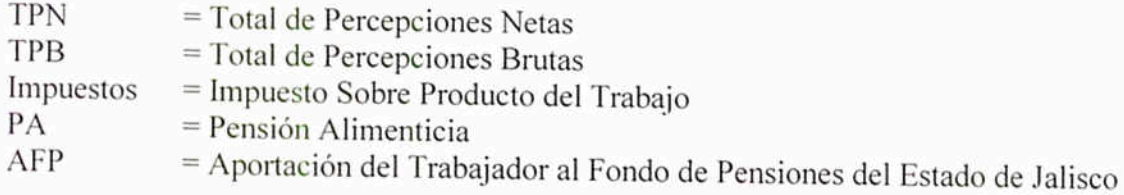

Ecuación 4. Determinación del Total de Percepciones Brutas

$$
TPB = SB + D + T + Q + OPI
$$

Donde:

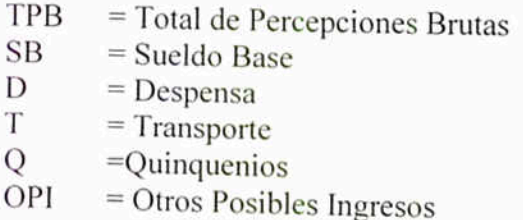

$$
\overline{\mathscr{A}}
$$

## ANEXO 2.- FORMATO DE SOLICITUD DE MEDIACIÓN DE PAGO

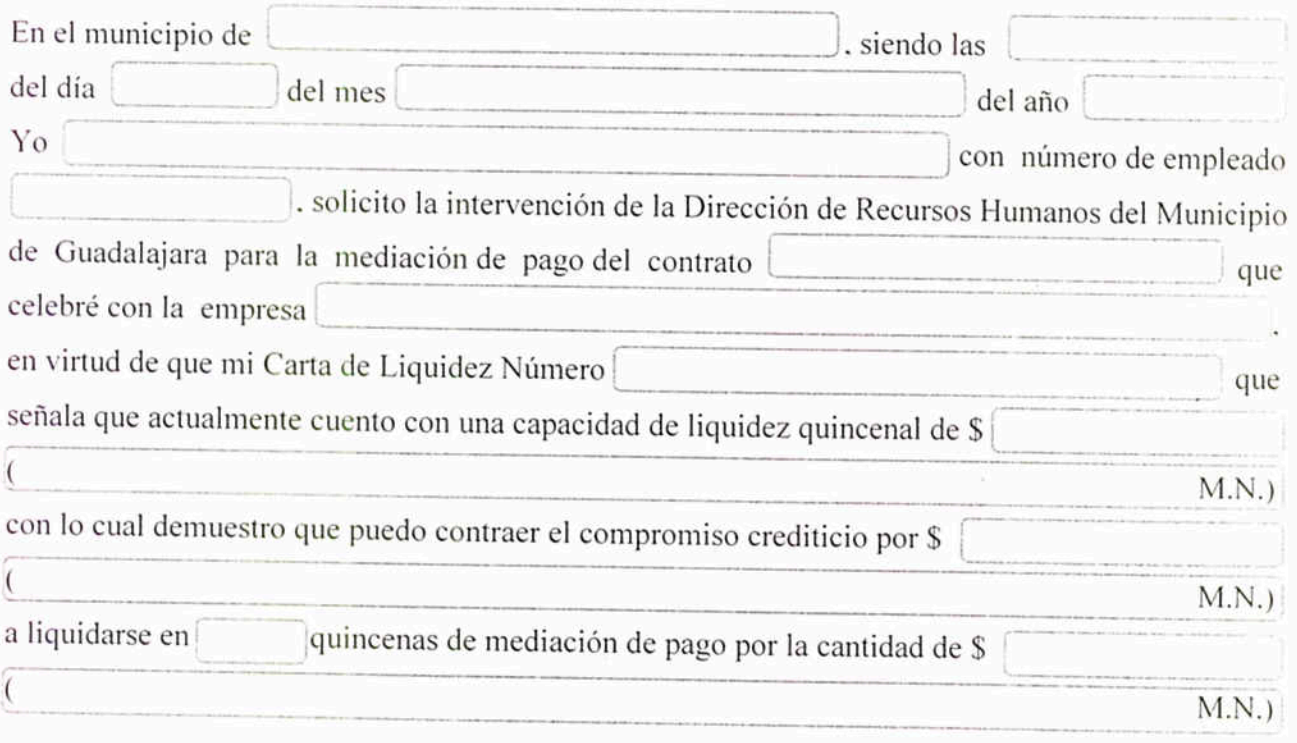

Asimismo, declaro haber sido informado acerca de los lineamientos y características que implica el proceso de la mediación de pago, y autorizo se gestione dicha mediación, conforme el Convenio de Mediación de Pago que la empresa celebró con el Gobierno Municipal de Guadalajara, Jalisco.

 $\frac{1}{4}$ 

Nombre completo y firma